## Apple Ipod User Guide

Thank you very much for reading **Apple Ipod User Guide**. Maybe you have knowledge that, people have search hundreds times for their chosen novels like this Apple Ipod User Guide, but end up in infectious downloads.

Rather than enjoying a good book with a cup of coffee in the afternoon, instead they cope with some harmful bugs inside their laptop.

Apple Ipod User Guide is available in our book collection an online access to it is set as public so you can download it instantly.

Our book servers spans in multiple locations, allowing you to get the most less latency time to download any of our books like this one.

Merely said, the Apple Ipod User Guide is universally compatible with any devices to read

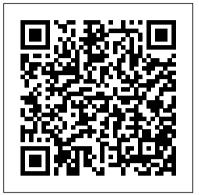

iPod and iTunes For Dummies "O'Reilly Media, Inc."

When Apple introduced the iPod in 2001, CEO Steve Jobs declared, "listening to music will never be the same again." He was right on the money. The iPod grabbed attention right away, and by the end of 2005, more than 41 million of them had sold. iPod is the dominant digital music player on the market, and for the first time, Apple gets to feel like Microsoft. iPod steadily evolved through five generations since then, and today the dynasty ranges from a screenless 512-megabyte version that can hold plenty of songs for your gym routine to a 60-gigabyte multimedia jukebox that can spin out an entire season of "Desperate Housewives," along with thousands of color photos and all that colorful music. An iPod is many things to many people, but it can be much more than most people realize. That's where iPod & iTunes: The Missing Manual comes in. Like the device itself, this book is a long-running bestseller, now in its fourth edition. What makes it so popular is the wealth of useful information it brings to anyone who breaks open iPod's distinctive packaging-especially since Apple doesn't supply a manual of its own. Once again, we've updated this guide to fully explain the ins and outs of iPod, including the nano, the shuffle, and all the latest features and uses, such as: The 5th generation Video iPod, which can hold 15,000 songs, 25,000 photos, and 150 hours of videoiTunes 6, where you can buy tunes, subscribe to Podcasts, tune into internet radio, download videos, build playlists, and moreGoing beyond the music to use iPod as an external drive, an eBook, a personal organizer, a GameBoy, and a slide projectorExtreme iPodding with shareware and AppleScripts, using an iPod with external speakers (including the car stereo), accessories, and troubleshooting It's been five years since iPod hit the scene, but, clearly, the evolution has only just begun. iPod & iTunes: The Missing Manual gives you everything you need to evolve with it.

## Fedora 11 User Guide Que Publishing

Here is your essential companion to the iPod touch, classic, nano, and shuffle, and the iTunes application. The iPod & iTunes Pocket Guide, Third Edition, steers you through how to Import songs into iTunes and assemble playlists, listen to podcasts, and burn CDs. Find music, movies, TV shows, videos, and audiobooks on the iTunes. Store and see song and film recommendations, discover podcasts, and send gift certificates. Buy music from the iTunes Wi-Fi Music Store and sync songs with your computer. Use your iPod to keep contacts, view events, and store files (as a portable hard drive). Make your iPod even more useful (and awe your friends) with fascinating tips and tricks. Fix common problems and learn what to do if you can 't fix them yourself.

The iPhone Manual — Tips and Hacks Amoley Publishing FULL COLOR Covers iTunes 11 and iCloud for Mac and Windows Make the most of iTunes® or iCloud® — without being a technical expert! This book is the fastest way to use iTunes and iCloud to

enjoy your media anywhere you go, on any iPhone®, iPad®, or iPod® touch. Even if you 've never used iTunes or iCloud before, this book will show you how to do what you want, one incredibly clear and easy step at a time. iTunes and iCloud have never been this simple! Who knew how simple iTunes and iCloud could be? This is today 's best beginner 's guide to using iTunes and iCloud... simple, practical instructions for doing everything you really want to do. Here 's a small sample of what you learn: • Explore iTunes and discover better ways to enjoy it • Build your iTunes library with both free content and paid iTunes media • Label your iTunes media with information so that finding what you want is always easy. Hear exactly the music you want to hear, when you want to hear it • Discover, subscribe, and listen to the world 's best podcasts • Wirelessly stream your iTunes media to other devices with AirPlay • Set up iCloud on your Mac, Windows PC, iPad, iPhone, or iPod touch • Use iCloud to automatically share your media across all your "iDevices" • Use Photo Stream to automatically save your photos and share them with others • Preview and download new music to your iPhone, iPad, or iPod touch • Carry and read entire libraries of electronic books • Control syncing and preferences so your devices always work the way you want

## Help Me! Guide to IOS 9 MobileReference

Discover customization and productivity tips with this quick guide for iPhone users Key FeaturesLearn everything about your iPhone quickly to use it as an effective tool for communication, entertainment, and workCustomize your phone's look and sound and modify the iOS's privacy settingsKeep your apps tidy and organized using the App LibraryBook Description The iPhone is the most popular smartphone available on the market, renowned for its sophisticated design, immersive UI, and user safety. And even if you've bought an iPhone for its impressive specifications, you may still be unaware of many of its features, which you'll discover with the help of this book! The iPhone Manual is your practical guide to uncovering the hidden potential of iPhones, and will leave you amazed at how productive you can be by learning tips and hacks for customizing your device as a communication, entertainment, and work tool. You'll unearth the complete range of iPhone features and customize it to streamline your day-to-day interaction with your device. This iPhone manual will help you explore your iPhone's impressive capabilities and fully understand all the features, functions, and settings that every iPhone owner should know. With this book, you'll get to grips with not only the basics of communication but also best practices for accessing photos, videos, and music to set up your entertainment using your iPhone. In addition to this, you'll learn about serious work tools that will make you productive in your everyday tasks. By the end of this iPhone book, you'll have learned how to use your iPhone to perform tasks and customize your experience in ways you probably didn't realize were possible. What you will learn Use touch gestures and understand the user interface to use any app on the iPhoneExplore the latest apps exclusive to iOS 14, such as the translate and magnifier appsFind out how to share data from your iPhone with other devicesSet up and customize Siri and learn how to give commandsDiscover different

ways to capture and access pictures and videosSet up an email account and use multiple accounts on a single deviceSet up FaceTime how it will help you in your everyday use of iOS 11. on your iPhone and discover different ways to make a FaceTime callUse Apple Pay to shop online or send money to other usersWho this book is for The book is for iPhone users who want to get more out of their state-of-the-art iPhone device and the powerful iOS interface. If you are new to using smartphones or are an Android user new to iPhones, this book will help you migrate efficiently. IPod "O'Reilly Media, Inc."

Need help with iOS 8? iOS 8 is the newest operating system from Apple as of September 17th, 2014. iOS 8 introduced many new features, which redefined the iPhone 4S and higher, iPad 2 and higher, and iPod Touch 5th generation and higher. These features include: -Interactive notifications - Predictive typing - Enhanced Siri functionality - Wi-Fi Calling - Time-Lapse Videos -Improved email application - FaceTime Call Waiting - And many more... This guide will introduce you to these new features, as well as the rest of iOS 8. The Guide to iOS 8 gives task-based instructions without using any technical jargon. Learning which buttons on your iOS 8 device perform which functions is useless unless you know how it will help you in your everyday use of iOS 8. Therefore, this guide will teach you how to perform the most common tasks. Instead of presenting arbitrary instructions in lengthy paragraphs, this book gives unambiguous, simple step-by-step procedures. Additionally, detailed screenshots help you to confirm that wonder that millions of people across the globe are you are on the right track. This guide also explains Secret buzzing with excitement about Apple TV, and the reasons Tips and Tricks to help you accomplish your day-to-day tasks much faster. If you get stuck, refer to the Troubleshooting section to isolate and solve the problem. Help is here!

## APPLE TV USER GUIDE MobileReference

Here is your essential companion to Apple 's iPod touch. The iPod touch Pocket Guide, Second Edition, offers realworld guidance and practical advice on how to: Set up and quickly start using your pocket-sized computer. Download apps from the App Store. Make FaceTime video calls. Take pictures and record video clips. Keep everything in sync between your Windows PC or Mac and your touch. E-purchases from the iTunes store, your cherished TV mail family and friends using your carrier 's wireless network or a Wi-Fi hotspot. Listen to songs and podcasts, and watch movies and TV shows (and YouTube!). Browse the Web using the built-in Safari browser. Figure out where you are with the iPod touch 's location services. iTunes and iCloud for iPhone, iPad, & iPod touch Absolute Beginner's Guide MobileReference Need help with iOS 11? Whether you have an iPhone, an iPad, or even an iPod touch, this guide is for you. iOS 11 is the newest operating system from Apple as of September 19th, 2017. iOS 11 introduced many new features, which redefined the iPhone 5S and higher, iPad 4th Generation and higher, and iPod Touch 6th generation and higher. These features include: - Using the New Notification Center: Cover Sheet - Using the Redesigned Control Center - Using the Redesigned App Store - Using and Customizing the New Application Dock on the iPad - Sharing a Wi-Fi Password Over the Air - Using Do Not Disturb While Driving Mode - Moving Multiple Application Icons at Once ...and many more! This guide will introduce you to these new features, as well as the rest of iOS 11. The Guide to iOS 11 gives task-based instructions without using any technical jargon. Learning which buttons on your iOS 11 device

perform which functions is useless unless you know Therefore, this guide will teach you how to perform the most common tasks. Instead of presenting arbitrary instructions in lengthy paragraphs, this book gives unambiguous, simple step-by-step procedures. Additionally, detailed screenshots help you to confirm that you are on the right track. This guide also explains Secret Tips and Tricks to help you accomplish your day-to-day tasks much faster. If you get stuck, refer to the Troubleshooting section to isolate and solve the problem. Help is here! My iPod touch (covers iPod touch 4th and 5th generation running iOS 6) "O'Reilly Media, Inc."

Explains how to use the portable music player with a Windows PC or a Macintosh computer to perform functions including play music, store personal contact and calendar information, and use as a portable FireWire drive.

<u>iPod Touch Survival Guide: Step-by-Step User Guide for</u> <u>iPod Touch: Getting Started, Downloading FREE eBooks,</u> Buying Apps, Managing Photos, and Surfing the Web Que Publishing

"Unlocking Apple TV: Your Passport to Cutting-Edge Entertainment" In today's fast-paced world, the way we consume entertainment has evolved dramatically, and Apple TV stands at the forefront of this revolution. It's no are as abundant as the features it offers. Apple TV made its debut in 2016, initially designed for iPad, iPhone, and Apple TV users, with a mission to create a one-stop-shop for all things media. Whether you've purchased media content from the iTunes store, are in search of your favorite television shows, or crave a universe of diverse entertainment, the Apple TV app is your gateway to a world of audiovisual delight. Key Highlights: One-Stop Entertainment Hub: The Apple TV app was a gamechanger when it first emerged in 2016. It streamlined the way we access media content, bringing together shows, and much more, all in one place. Say goodbye to the hassle of jumping between apps - Apple TV offers a seamless experience. Access to Premium Channels: Apple TV doesn't stop at convenience; it brings premium content right to your fingertips. With channels like Showtime, HBO, Starz, and the exclusive Apple TV Plus, you can explore a vast array of entertainment options that cater to every taste. Original Content Galore: The launch of the Apple TV channel service on November 1 was a gamechanger. It's the passport to a treasure trove of original content that transcends the boundaries of your device. No matter where you are, you now have unlimited access to a world of captivating stories and groundbreaking shows. Sophistication Meets Affordability: For those seeking the pinnacle of television technology without breaking the bank, Apple TV is the perfect choice. It combines the latest advancements in visual and audio quality with a price that doesn't leave your wallet gasping for air. The Ultimate User Guide: Whether you're unboxing your very first Apple TV or simply want to squeeze every ounce of potential from your device, this book is your ultimate guide. From setup to customization, navigation to troubleshooting, we're here to ensure you have a seamless, enjoyable experience. So, if you're ready to dive into the world of Apple TV or want to make the most of your existing device, this book is your essential

companion. Apple TV is more than just a device; it's a gateway to limitless entertainment, and this book ensures you unlock its full potential. The future of entertainment is from your iPod touch Full-color, step-by-step tasks here, and it's called Apple TV. Don't miss out on the next level of entertainment. Order "Unlocking Apple TV" today and embark on a journey to unparalleled audiovisual experiences. Your future TV nights will thank you for it. iPhone: The Missing Manual Pearson Education The iPod touch is much more than just music. You have all of the features of a PDA—including email, calendar, Google Maps, the App Store, and even phone capabilities—as well as the

ability to watch movies and play your favorite games, all packed into Apple's sleek design. With iPod touch Made Simple, you'll learn how to take advantage of all these features and more. Packed with over 1,000 visuals and screenshots, this book will help you master the all of the functions of the iPod touch and teach you time-saving techniques and tips along the way. Written by two successful smartphone trainers and authors, this is the go-to guide for the iPod touch.

iPod touch Made Simple Lulu.com There is much to learn about the new generation of iPad, and the iPad 2 Survival Guide is the flagship guide for Apple 's newest creation. The iPad 2 Survival Guide organizes the wealth of knowledge about the iPad 2 into one place, where it can be easily accessed and navigated for quick reference. This guide comes with countless screenshots, which complement the step-by-step instructions and help you to realize the iPad ' full potential. The iPad 2 Survival Guide provides useful information not discussed in the iPad manual, such as tips and tricks, hidden features, and troubleshooting advice. You will also learn how to download FREE games and FREE eBooks, how to PRINT right from your iPad, and how to make VIDEO CALLS using FaceTime. Whereas the official iPad 2 manual is stagnant, this guide goes above and beyond by discussing recent known issues and solutions that may be currently available. This information is constantly revised for a complete, up-to-date manual. This iPad 2 guide includes: Getting Started: - Button Layout - Before First Use -Navigating the Screens - Setting Up Wi-Fi - Setting Up an Email Account - Using Email - Logging In to the Application Store - Using FaceTime - Placing a FaceTime Call - Moving the Picture-in-Picture Display - Taking Pictures - Capturing Videos - Browsing and Trimming Captured Videos - Using iTunes to Import Videos - Viewing a Video - Using the iPod Application - Using the iTunes Application - Sending Pictures and Videos via Email - Setting a Picture as Wallpaper -Viewing a Slideshow - Importing Pictures Using iPhoto -Creating Albums Using iPhoto Advanced topics: - 161 Tips and Tricks for the iPad - Setting the iPad Switch to Mute or Lock Rotation - Downloading Free Applications - Downloading Free eBooks - Adding Previously Purchased and Free eBooks to the iBooks app - Updating eBooks in the iBooks app - Using the Kindle Reader for iPad - Using the iBooks Application - Using the iBooks Internal Dictionary - Highlighting and Taking Notes in iBooks - Turning On VoiceOver - Printing Directly from the iPad - Printing Web Pages - Moving a Message to Another Mailbox or Folder - Changing the Default Signature - Setting the Default Email Account - Changing How You Receive Email - Saving a Picture Attachment - Managing Contacts - Setting Up a 3G Account - Turning Data Roaming On and Off - AT&T Data Plans Explained - Using the Safari Web Browser -Blocking Pop-Up Windows - Managing Applications - Deleting Applications - Setting a Passcode Lock - Changing Keyboard Settings - Tips and Tricks - Maximizing Battery Life - Printing Pictures Without a Wireless Printer - Viewing Applications on an HD TV - Troubleshooting - Resetting Your iPad The Rough Guide to iPods & iTunes John Wiley &

Sons

Covers iPod touch 4th and 5th Generation running iOS 6 Step-by-step instructions with callouts to iPod touch photos so that you can see exactly what to do

Help when you run into iPod touch problems or limitations Tips and Notes to help you get the most walk you through getting and keeping your iPod touch working just the way you want. Learn how to: • Connect to the Internet, Bluetooth devices, Wi-Fi networks, and other iPod touches, iPhones, and iPads Use Siri to get information, write texts and emails, set reminders/appointments, and more just by speaking to your iPod touch 5th Generation •

Customize your iPod touch with folders, wallpaper, sounds, and much more • Configure and sync your information, and efficiently manage contacts, reminders, and calendars . Communicate via FaceTime videoconferences, text messages, and email

 Make the most of Safari to browse the Web and Mail to manage all your email from one inbox • Listen to music, subscribe and listen to podcasts, and watch video—including movies and TV shows • Capture and edit photos and video • Use your photos in slideshows, for wallpaper, and your contacts, or share them via email, iCloud, and texts; use PhotoStream to automatically save and share your photos • Find, sdownload, install, and use awesome iPod touch apps •

Take advantage of iCloud to keep your content and information in sync on all your devices IPhone 12 User Guide MobileReference

4-pg laminated quick reference guide in a compact iPadfriendly format (8.5 inches x 5.5 inches) showing step-by-step instructions and shortcuts for how to use the iOS 10 operating system for the iPad, iPhone, or iPod touch. Written with Beezix's trademark focus on clarity, accuracy, and the user's perspective, this guide will be a valuable resource to improve your proficiency in using iOS 10. This guide is suitable as a training handout, or simply an easy to use reference guide, for any type of user. The following topics are covered: Using 3D Touch; Using Control Center; Using Siri; Accessing the Camera from the Lock Screen; Purchasing Apps; Updating Purchased Apps; Deleting an App; Organizing Apps; Making Folders; Multitasking; Slide Over and Split View (iPad); Using Spotlight Search. Placing the Cursor Within Text; Cut, Copy, Paste; Looking Up a Word or Phrase; Saving an Image from a Website or an Email. Adding an Email Account; Adding Facebook, Twitter, Flickr and Vimeo Accounts; Safari Bookmarks, Reading List and History; Previewing a Link Using 3D Touch; Adding a Webpage Link to the Home Screen; Getting Quick Info Using Widgets. Using AirDrop; Using Notifications: Using the Notification Center, Notification Actions, Adjusting or Turning Off Notifications; Other Useful Settings: Sound, Wallpaper, Passcode; Switching On Do Not Disturb Mode; Using Low Power Mode (iPhone); Forcing a Device to Restart; Switching to Airplane Mode; Powering Off. Includes a List of Quick Actions and Tips.

iPhone 8: The User Guide For all iPhone 8, iPhone 8 Plus and older iPhone model Users "O'Reilly Media, Inc."

The Fedora User Guide is focused on the end-user looking to accomplish standard desktop computer user tasks, such as browsing the web, reading and sending email, and doing office productivity work.

IOS 10 Introduction Quick Reference Guide for IPad, IPhone, and IPod Touch (Cheat Sheet of Instructions, Tips and Shortcuts - Lami Que Publishing

Need help with iOS 9? Whether you have an iPhone, an iPad, or even an iPod touch, this guide is for you. iOS 9 is the newest operating system from Apple as of September 9th, 2015. iOS 9 introduced many new features, which redefined the iPhone 4S and higher, iPad 2 and higher, and iPod Touch 5th generation and higher. These features include: - Side-by-Side

Multitasking on the iPad - Watching a Video While Using Another Application - Enhanced Siri functionality - Low Power Mode to Improve Battery Life - Improved photo management -Search Upgrades - Move to iOS Application for Android Users who Want to Switch - And many more... This guide will introduce you to these new features, as well as the rest of iOS 9. The Guide to iOS 9 gives task-based instructions without using any technical jargon. Learning which buttons on your iOS the company's virtual event in October along with the 9 device perform which functions is useless unless you know how it will help you in your everyday use of iOS 9. Therefore, this guide will teach you how to perform the most common tasks. Instead of presenting arbitrary instructions in lengthy paragraphs, this book gives unambiguous, simple step-by-step procedures. Additionally, detailed screenshots help you to confirm that you are on the right track. This guide also explains camera, power supply in each phone, and other Secret Tips and Tricks to help you accomplish your day-to-day tasks much faster. If you get stuck, refer to the Troubleshooting section to isolate and solve the problem. iOS 8 Survival Guide: Step-by-Step User Guide for iOS 8 on the iPhone, iPad, and iPod Touch: New Features, Getting Started, Tips and Tricks Createspace Independent Publishing Platform The Rough Guide to iPods and iTunes is the ultimate companion to the defining gadget of the digital music era - and an essential guide to music and video on the Net, on your PC or Mac. Fully updated and revised, The Rough Guide to iPods and iTunes covers the full iPod range of products: from the best of the iTunes App Store, iPod Touch, iTunes 8 to practical information for the iPod Nano and Classic Shuffle. Written by Peter Buckley, author of the best-selling Rough Guides to the Internet and Rough Guide to Macs & OSX, this guide will suit novices and experts alike. Complete with reviews of all the latest gadgets and extras; including the new Apple Headphones, the latest home stereo and TV systems that work with iPods, history of the iPod and the truth about iTunes going DRM-free. Discover how to import your CDs and DVDs, manage your music and video library, how to digitize music from vinyl or cassette and download from the best online sites and stores, all this plus much, much more. Whether you already have an iPod or you' re thinking of buying one, you need The Rough Guide to iPods and iTunes!

iPod touch For Dummies® Que Publishing The official "Fedora 12 User Guide" is focused on the enduser looking to accomplish standard desktop computer user tasks, such as browsing the web, reading and sending email, and doing office productivity work. iPod: The Missing Manual Createspace Independent **Publishing Platform** 

This book is the best user manual you need to guide you on how to use and optimally maximize your iPhone. Millions of people all over the world are iPhone users! Simply because iPhone cell phone is a hugely popular smartphone that offers many advances MacBacking Up Your iPhone With Your Windows and convenient features, including a camera like no other, Siri, turn-by-turn driving directions, a calendar, and a lot more. But if you're acquiring the iPhone 8, and iPhone 8 Plus, for the first time, or you probably need more information on how to use your device optimally, and that is why this book is your best companion. It is the complete guide for you, as you would get simplified follow-through instructions on every possible thing you should know about iPhone 8,

and iPhone 8 Plus, how you can customize the iPhone as well as amazing Tips & tricks you never would find in the original iPhone manual.

Apple II User's Guide Createspace Independent Publishing Platform

The iPhone 12 finally got official and was unveiled at new iPhone 12 mini, iPhone 12 Pro, and iPhone 12 Pro Max. The entire iPhone lineup is 5G enabled so you can enjoy extremely fast download and browsing speeds. All four phones have a new design, including new colors, and there are many changes to the rear features. You will find it very beneficial to have this User Guide handy as you explore your Love from Apple! Why not click the Buy Now Button! It will be worth your while as you learn about......How To Set Up Your iPhone 12The Use of The Quick Start To Transfer Data and To Set Up The iPhone 12Transferring Data Directly From The Other iPhoneUsing Device-To-Device MigrationAdding Your Cards For PaymentManaging Your SubscriptionsUsing Accessibility Options To Set Up A New iPhone 12Using Voice Control On Your Ipad, Ipod Touch, Or iPhoneCustomizing Voice Control SettingsClassic Voice Control On Your iPhoneFace Id SetupUnlocking iPhone With Face RecognitionMaking Personal Purchases With Face IdSigning In With Your Personal IdUsing Touch Id On iPhone And IpadUnlocking Or Shopping With Your iPhone Using Touch IdTransferring Of Data From Previous Ios DevicesWhat to do if You Forget Your Apple Watch PasswordHow To Use A Quick StartDirect Data Transfer Between iPhone s Or IpadsHow To Use Device To Device MovementMoving Data From Your iPhone Using A ConnectionData Transfer From The Previous Ios Device To The New iPhone, Ipad, Or Ipod TouchAndroid To iPhone, Ipod Touch Ipad MoveManually Moving Content From Your Android Device To iPhone, Ipad Or IpodQuick Accessibility For iPhone, Ipad And Ipod TouchUsing 5g With Your iPhone12What To Do If There Is No 5g Icon In The Status BarSigning In With Your Apple IdHow To Use Icloud On iPhoneBasic Gestures For Interacting With Your iPhoneGestures For iPhone Models With Face RecognitionScreenshots Capturing On iPhoneTaking A Screen Recording Using Siri In Your CarFinding A Family Member's Lost Device On iPhoneConnecting The iPhone To CarplayForce Restarting Of The iPhone With Face Id, iPhone Se - 2nd Generation, iPhone 8 Or iPhone 8 PlusBacking Up The iPhone With IcloudBacking Up The iPhone With Your PcPairing The Magic Keyboard With The iPhonePlaying Audio From iPhone To Wireless DevicePlaying Audio On Many Airplay 2-Enabled DevicesSigning Up For Apple ArcadeTranslate Voice And Text On iPhoneTranslating Of A SpeechChecking Stock On iPhoneAdding Widths To The iPhone Home ScreenUsing Magsafe Charger With iPhone 12 ModelsiPhone CasesCleaning Your iPhoneHow Can You Create Your Medical IdHow To Arrange Contact

Persons In An EmergencyEmergency Calling From A Locked iPhoneStopping Location SharingTurning Off The Automatic SearchCreating And Sharing Your Healthcare Id On iPhoneChanging Your Medical Id The iPod touch Pocket Guide Charles Jesuseyitan Adebola

The iPad Survival Guide organizes the wealth of knowledge about the iPad into one place, where it can be easily accessed and navigated for quick reference. Unlike the official iPad manual, the survival guide is not written like a book in paragraph form. Instead, every instruction is broken down into clear and concise steps. The iPad Survival Guide provides useful information not discussed in the iPad manual, such as tips and tricks, hidden features, troubleshooting advice, as well as advice on how to solve various Wi-Fi issues. You will also learn how to download FREE games and FREE eBooks, how to PRINT right from your iPad, and how to make VOICE CALLS with the use of a simple application. Whereas the official iPad manual is stagnant, this guide goes above and beyond by discussing recent known issues and solutions that may be currently available. This information is constantly revised for a complete, up-todate manual. This iPad guide includes: Getting Started: - Button Layout - Before First Use -Navigating the Screens - Setting Up Wi-Fi - Setting Up an Email Account - Using Email - Setting Up Your Email Application - Logging In to the Application Store - Photos and Videos - Using iTunes to Import Videos - Sending Pictures via Email - Setting a Picture as Wallpaper - Viewing a Slideshow -Importing Pictures Using iPhoto - Importing Pictures Using a PC - Viewing a Video - Using Skype for Voice Calls and Text Messages Advanced topics: -Downloading Free Applications - Downloading Free Books - Adding Previously Purchased and Free eBooks to iBooks app - Using the Kindle Reader for iPad - Using the iBooks Application - Turning On VoiceOver - Printing Directly from the iPad - Printing Web Pages - Moving a Message to Another Mailbox or Folder - Changing the Default Signature - Setting the Default Account - Changing How You Receive Email - Saving a Picture or Attachment - Managing Contacts - Using Safari Web Browser - Blocking Pop-Up Windows - Managing Applications - Setting a Passcode Lock - Changing Keyboard Settings - Tips and Tricks - Maximizing Battery Life - Solving WiFi issues - Troubleshooting